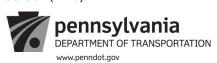

## CONFIRMATION OF SERVICE

| Date(s) Service Rendered: |                                                        | Address (1):<br>Address (2):   |                                                  |                               |                    |  |
|---------------------------|--------------------------------------------------------|--------------------------------|--------------------------------------------------|-------------------------------|--------------------|--|
|                           |                                                        |                                |                                                  |                               |                    |  |
| PO Line #                 | Description / Product ID                               | Quantity                       | U.O.M.                                           | Unit Price                    | Item Total         |  |
|                           |                                                        |                                |                                                  | 1                             | \$ 0.00            |  |
|                           |                                                        |                                |                                                  |                               | \$ 0.00            |  |
|                           |                                                        |                                |                                                  |                               | \$ 0.00            |  |
|                           |                                                        |                                |                                                  |                               | \$ 0.00            |  |
|                           |                                                        |                                |                                                  | $\Box$                        | \$ 0.00            |  |
|                           |                                                        |                                |                                                  | $\perp$                       | \$ 0.00            |  |
|                           |                                                        |                                |                                                  |                               | \$ 0.00            |  |
|                           |                                                        |                                |                                                  |                               | \$ 0.00            |  |
|                           |                                                        |                                |                                                  | 1                             | \$ 0.00            |  |
|                           |                                                        |                                |                                                  | +                             | \$ 0.00            |  |
|                           |                                                        |                                |                                                  | +                             | \$ 0.00            |  |
|                           |                                                        |                                | <del>                                     </del> | +                             | \$ 0.00            |  |
|                           |                                                        |                                | <u> </u>                                         | ++                            | \$ 0.00            |  |
|                           |                                                        |                                | +                                                | ++                            | \$ 0.00            |  |
|                           |                                                        |                                | +                                                | ++                            | \$ 0.00<br>\$ 0.00 |  |
|                           |                                                        |                                |                                                  | +                             | \$ 0.00            |  |
|                           |                                                        |                                | +                                                | +                             | \$ 0.00            |  |
|                           |                                                        |                                | +                                                | +                             | \$ 0.00            |  |
|                           |                                                        | <del></del>                    | +                                                | + +                           | \$ 0.00            |  |
|                           |                                                        |                                | +                                                | + +                           | \$ 0.00            |  |
|                           |                                                        |                                | +                                                | + +                           | \$ 0.00            |  |
|                           |                                                        |                                |                                                  | +                             | \$ 0.00            |  |
|                           |                                                        |                                |                                                  | +                             | \$ 0.00            |  |
|                           |                                                        |                                | 1                                                | †                             | \$ 0.00            |  |
| •                         |                                                        | Continue                       | d on page 2                                      | Total of Page 1               | \$ 0.00            |  |
|                           |                                                        | Ооншиос                        | 1011 page 2                                      | Total of Page 2               | \$ 0.00            |  |
|                           |                                                        |                                |                                                  | Grand Total                   | \$ 0.00            |  |
|                           |                                                        |                                |                                                  |                               |                    |  |
| Vendor Signature          | 9:                                                     |                                | Date:                                            |                               |                    |  |
|                           | PENN                                                   | IDOT USE ONLY                  |                                                  |                               |                    |  |
| I certify the servic      | ces represented by the confirmation of service form ab |                                | ily. Therefore, I a                              | approve payment be            | made.              |  |
|                           | Project Manager Signature                              | Date (mm/dd/yyyy               | /)                                               |                               |                    |  |
| I certify that I ha       | have entered a Goods Receipt in SAP for this service.  | This should occur within 48 ho | urs of receipt (p                                | per Management Dire           | ective 310.31).    |  |
|                           | SRM/R3 Receiver Signature                              | Date (mm/dd/yyyy)              | SRM Cor                                          | nfirmation # / R3 Material Do | ocument #          |  |

| PO Line # | Description / Product ID | Quantity | U.O.M.   | Unit Price      | Item Total         |
|-----------|--------------------------|----------|----------|-----------------|--------------------|
|           |                          |          |          |                 | \$ 0.00            |
|           |                          |          |          |                 | \$ 0.00            |
|           |                          |          |          |                 | \$ 0.00            |
|           |                          |          |          |                 | \$ 0.00            |
|           |                          |          |          |                 | \$ 0.00            |
|           |                          |          |          |                 | \$ 0.00            |
|           |                          |          |          | +               | \$ 0.00<br>\$ 0.00 |
|           |                          |          |          |                 | \$ 0.00            |
|           |                          |          |          | 1               | \$ 0.00            |
|           |                          |          |          |                 | \$ 0.00            |
|           |                          |          |          |                 | \$ 0.00            |
|           |                          |          |          |                 | \$ 0.00            |
|           |                          |          |          |                 | \$ 0.00            |
|           |                          |          |          |                 | \$ 0.00            |
|           |                          |          |          |                 | \$ 0.00            |
|           |                          |          |          |                 | \$ 0.00            |
|           |                          |          |          |                 | \$ 0.00            |
|           |                          |          |          | +               | \$ 0.00<br>\$ 0.00 |
|           |                          |          |          | +               | \$ 0.00            |
|           |                          |          |          |                 | \$ 0.00            |
|           |                          |          |          |                 | \$ 0.00            |
|           |                          |          |          |                 | \$ 0.00            |
|           |                          |          |          |                 | \$ 0.00            |
|           |                          |          |          |                 | \$ 0.00            |
|           |                          |          |          |                 | \$ 0.00            |
|           |                          |          |          |                 | \$ 0.00            |
|           |                          |          |          |                 | \$ 0.00            |
|           |                          |          |          |                 | \$ 0.00            |
|           |                          |          |          |                 | \$ 0.00<br>\$ 0.00 |
|           |                          |          |          |                 | \$ 0.00            |
|           |                          |          |          |                 | \$ 0.00            |
|           |                          |          |          |                 | \$ 0.00            |
|           |                          |          |          |                 | \$ 0.00            |
|           |                          |          |          |                 | \$ 0.00            |
|           |                          |          |          |                 | \$ 0.00            |
|           |                          |          |          |                 | \$ 0.00            |
|           |                          |          |          |                 | \$ 0.00            |
|           |                          |          |          |                 | \$ 0.00            |
|           |                          |          |          |                 | \$ 0.00            |
|           |                          |          |          |                 | \$ 0.00            |
|           |                          |          |          |                 | \$ 0.00            |
|           |                          |          | <u> </u> | Total of Page 1 | \$ 0.00            |
|           |                          |          |          | TOTAL OF FAGE 1 | \$ 0.00            |

 Total of Page 1
 \$ 0.00

 Total of Page 2
 \$ 0.00

 Grand Total
 \$ 0.00

## Instructions:

Complete the OS-501 form in accordance with the instructions below.

 The Vendor completes the OS-501 form, then forwards the signed/dated form to the appropriate PennDOT representative for approval (may be done electronically via email). Explanations for fields on the form are listed below.

**Date Service Rendered:** Provide the date of service (i.e., Date or date range).

Vendor Name\*: Enter name.

Phone\*: Area code and phone number.

PURCHASE ORDER #\*: The ten digit number in the upper right corner.

SAP Vendor Number\*: This is the vendor's six digit vendor number (e.g. 412345).

Address (1)\*: Vendor's street address.

Address (2)\*: Enter the Floor, Suite, etc. of the vendors address, if applicable.

City\*: Vendor's City.
State\*: Vendor's State.

Zip Code\*: Vendor's Zip Code.

**PO Line #:** Enter the PO line item number(s) in this column. Many PO's contain numerous line items. Use separate lines to account for each item that was delivered.

Description/Product ID\*: Enter the exact description from the PO line item Description/Product ID column.

Quantity: Enter the quantity delivered for the time period.

U.O.M.\*: This is the unit of measure for the service/material rendered (e.g. hours, days, number, etc).

**Unit Price\*:** Cost per individual unit of measure.

**Total:** Calculated Amount of the Quantity x Unit Price.

\*Enter information exactly as it appears on the fully executed Purchase Order.

- 2. The PennDOT Representative confirms services were received satisfactorily and approves payment to be made by signing and dating on the "Project Manager Signature" line. The PennDOT Representative forwards the signed/dated form to their Goods Receiver.
- 3. The Goods Receiver certifies that a Goods Receipt has been entered in SAP for the by signing, dating, and providing the SRM Confirmation Number/R3 Material Document Number.
- 4. The Goods Receiver provides a copy of the completed and signed/dated form to the PennDOT Representative for placement in the Procurement file.